# **Php Programming With Mysql Answers**

Right here, we have countless book **Php Programming With Mysql Answers** and collections to check out. We additionally offer variant types and with type of the books to browse. The normal book, fiction, history, novel, scientific research, as with ease as various further sorts of books are readily reachable here.

As this Php Programming With Mysql Answers, it ends taking place bodily one of the favored ebook Php Programming With Mysql Answers collections that we have. This is why you remain in the best website to see the amazing ebook to have.

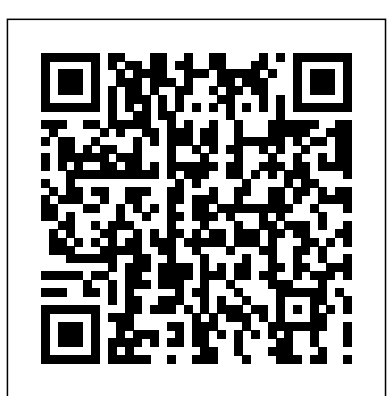

PHP Programming with MySQL 2 Edition PHP Exercises, Practice, Solution: PHP (recursive acronym for PHP: Hypertext Preprocessor) is a widelyused open source generalpurpose scripting language that is especially suited for web development and can be MySQL 2nd Edition PDF embedded into HTML.

### **A. Solutions to Chapter Questions - Learning PHP & MySQL ...**

10/29/2011 2 PHP Programming with MySQL, 2nd Edition 5 Understanding State Information (continued) • Store user IDs and passwords • Use counters to keep track of how many times

#### **- w3resource**

PHP Programming with MySQL: The Web Technologies Series [Don Gosselin, Diana Kokoska, Robert Easterbrooks] on Amazon.com \*FREE\* shipping on qualifying offers. This book covers the basics of PHP and MySQL along with introductions to advanced topics including object-oriented programming and how to build Web sites that incorporate authentication and security.

Solution Manual for PHP Programming with MySQL The Web ... Why is Chegg Study better than downloaded PHP Programming With solution manuals? It's easier to figure out tough problems faster using Chegg Study. Unlike static PDF PHP Programming With MySQL 2nd Edition solution manuals or printed answer keys, our experts show you how to solve each problem step-by-step.

**PHP Programming with MYSQL, 2nd edition -**

## **Quizlet**

Questions about the PHP programming language; How and when to use it, implementing techniques, debugging and handling errors, and general questions about PHP itself. For questions about software ... *PHP Programming with MySQL: The Web Technologies Series ...* Errata Sheet for PHP Programming with MySQL, Second Edition Page 437 Comprehension Check, Question 11, Answer C should have a backtick character (`) in the parenthesis instead of a single quote.

Chapters 1-6 PHP Programming with MYSQL, 2nd edition study guide by JHarnum includes 86 questions covering vocabulary, terms and

**PHP Exercises, Practice, Solution**

more. Quizlet flashcards, object from database. 36. activities and games help you improve your grades.

## **PHP with MySQL**

functions that work really Connectivity For well with MySQL and you Beginners: Answers all are going to be able to use PHP to deal with this data in these grid-like formats called tables and use this information to display information on our web pages. PHP Programming with MySQL: chapter 3 Flashcards | Quizlet Programming Python Reference Java Reference. Server Side ... You will get 1 point for each correct answer. At the end of the Quiz, your total score will be displayed. Maximum score is 25 points. Start the Quiz. ... The PHP Certificate documents your knowledge of PHP and MySQL.

*PHP Programming with MySQL 2 Edition* 35. What is the difference between mysql\_fetch\_array and mysql\_fetch\_object? Following are the differences between mysql\_fetch\_array and mysql\_fetch\_object: mysql\_fetch\_array() -Returns a result row as an associated array or a regular array from database. mysql\_fetch\_object – Returns a result row as

Page 2/3 July, 02 2024 Php Programming With Mysql Answers

your Questions Step-by-applications system (RDBMS), enabling the costeffective delivery of reliable, highperformance and scalable Web-based and embedded database

#### **PHP Quiz w3schools.com**

Name: Solution Manual for PHP Programming with MySQL The Web Technologies Series, 2nd Edition. If you have any questions, or would like a receive a sample chapter before your purchase, please contact us at [email protected] **PHP with MySQL: What you need to know Chapter**

your Questions Step-by-**1 Chapter 1**

PHP Programming with MySQL, 2nd Edition 2-6 Making Decisions In any programming language, the process of determining the order in which statements execute in the program is called decision making or flow control. The special types of PHP statements used for making decision are called decision-making statements or control structures. if Statements *MySQL Exercises, Practice, Solution -*

*w3resource*

PHP Programming with MySQL, 2nd Edition 37 Sorting Arrays (continued) Figure 6-12 Output of an array after applying the sort() and rsort() functions PHP Programming with

Answers about PHP

PHP Programming with

Step - Kindle edition by

Download it once and read it on your Kindle device, PC, phones or tablets. Use features like bookmarks, note taking and highlighting

while reading PHP Programming with MySQL Database Connectivity For

Step.

MySQL.

*Solved: PHP*

*Chapter ...*

*Programming With*

MySQL Exercises, Practice, Solution:

source relational

MySQL is the world's most widely used open-

database management

*MySQL Second Edition.*

Beginners: Answers all

*Top 50 MySQL Interview Questions & Answers* This video was made to assist with a specific course assignment, the chapter 4 exercise in

Murach's PHP and MySQL book, but should be useful to anyone learning PHP and

**Programming** 

MySQL Database

Ryshith Doyle.

MySQL, 2nd Edition 38 Sorting Arrays (continued) Figure 6-13 Output of an associative array after sorting with the sort() function PHP Programming with MySQL, 2nd Edition 39 **Errata Sheet for PHP Programming with MySQL, Second Edition** Answer to PHP Programming With MySQL second Edition. Chapter 3 Exercise 3-2 the comparison of strings, dose anyone have the soluti... **PHP Programming with MySQL, Second Edition - Scribd** Php Programming With Mysql Answers Php Programming With Mysql Answers Discovery Project 4-1 – Within the parentheses, the filename should be inc\_home.php, not inc\_home\_page.php, as follows: (The inc\_home.php file has already been created.) Chapter 6. Page 314 "Removing Duplicate Elements", Paragraph 1, Sentence 6 should be modified to read "Instead, it returns a new array with the . duplicate values removed **Functions and Control Structures** PHP Study Learn with flashcards, games, and more — for free. Start a free trial of Quizlet Plus by Thanksgiving | Lock in 50% off all year Try it free Ends in 03d 13h 18m 01s